Adding value to the Scottish Neighbourhoods Statistics bulk data download using R and the reproducible research, tidy data, and split-apply-combine paradigms

> Dr Jon Minton, AQMEN Research Fellow University of Glasgow

### Structure

- The Scottish Neighbourhood Statistics data collection
- Usability for casual users and power users
- The Bulk data download
- Data management paradigms:
	- Paradigm 1: tidy data
	- Paradigm 2: reproducible research
	- Paradigm 3: split-apply-combine
- Challenges and processes
- Example outputs
- **Summary**

# Scottish Neighbourhood Statistics

• <http://www.sns.gov.uk/>

"The Scottish Government's on-going programme to improve the availability, consistency and accessibility of small area statistics in Scotland."

Small area focus: Uses 2001 datazones (agglomorations of 2001 census output areas) for many different years, each containing between around 500 and 1000 people

Domains include:

- Health
- Crime
- Labour Markets
- Education
- Etc

Data from many sources, including but not just the census.

<http://www.sns.gov.uk/Guide/SnsInfo.aspx?Page=About>

# SNS for casual/occasional users

- Well designed:
	- Easy to use user interface,
	- drop down menus,
	- choropleths,
	- automatically generated reports.
- <http://www.sns.gov.uk/default.aspx>

## SNS and power users

- Power users:
	- Command line based
	- Automated
	- Reproducible
	- Data stored and organised so that only limited preprocessing required.
- SNS bulk data option
	- All the tables, but in what format?
	- [http://www.sns.gov.uk/Downloads/DownloadHome.a](http://www.sns.gov.uk/Downloads/DownloadHome.aspx) spx

#### Contents of download

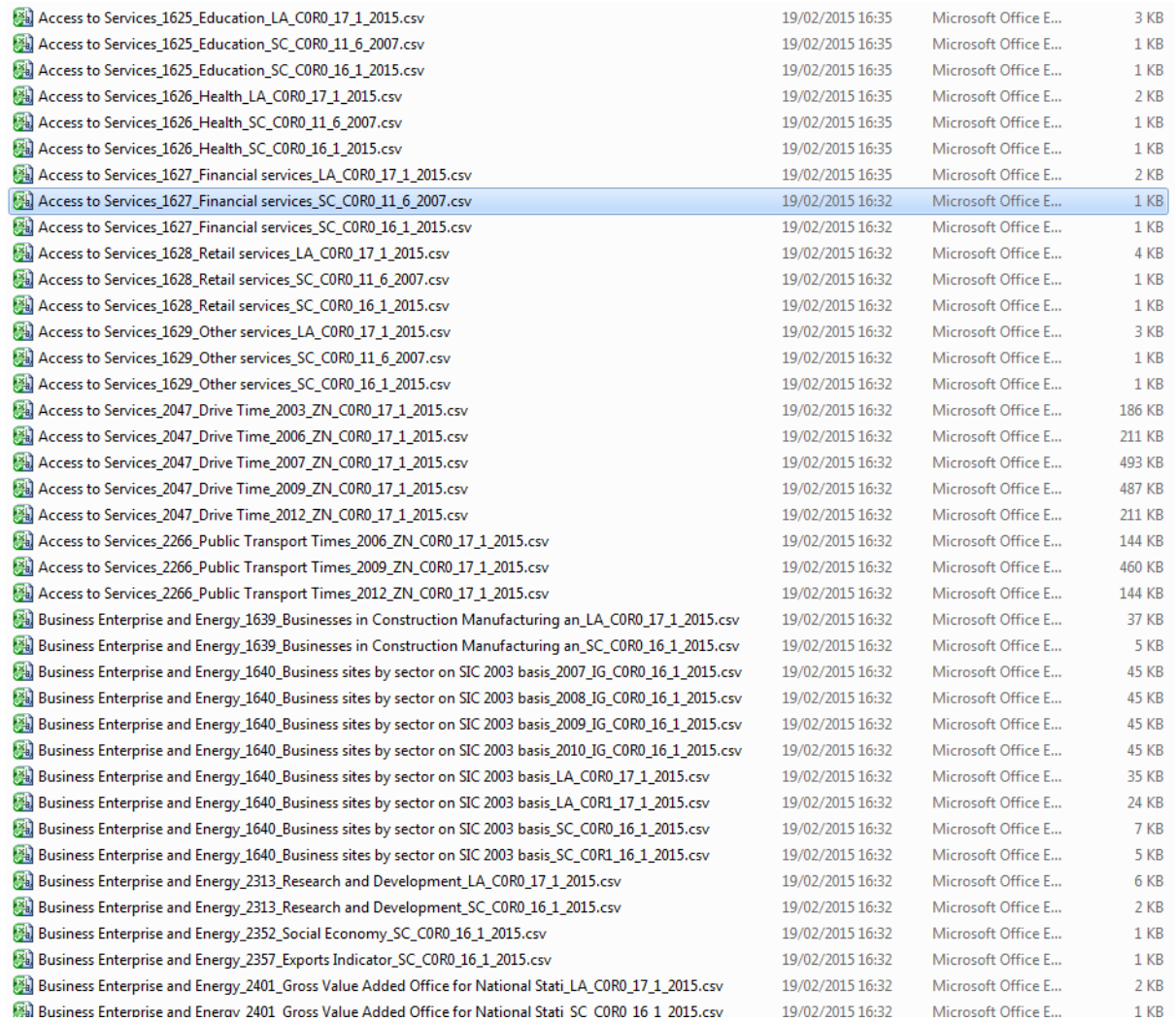

### Contents of a file

• Access to services 1629 Other services\_LA\_C0R0\_17\_1\_2015.csv

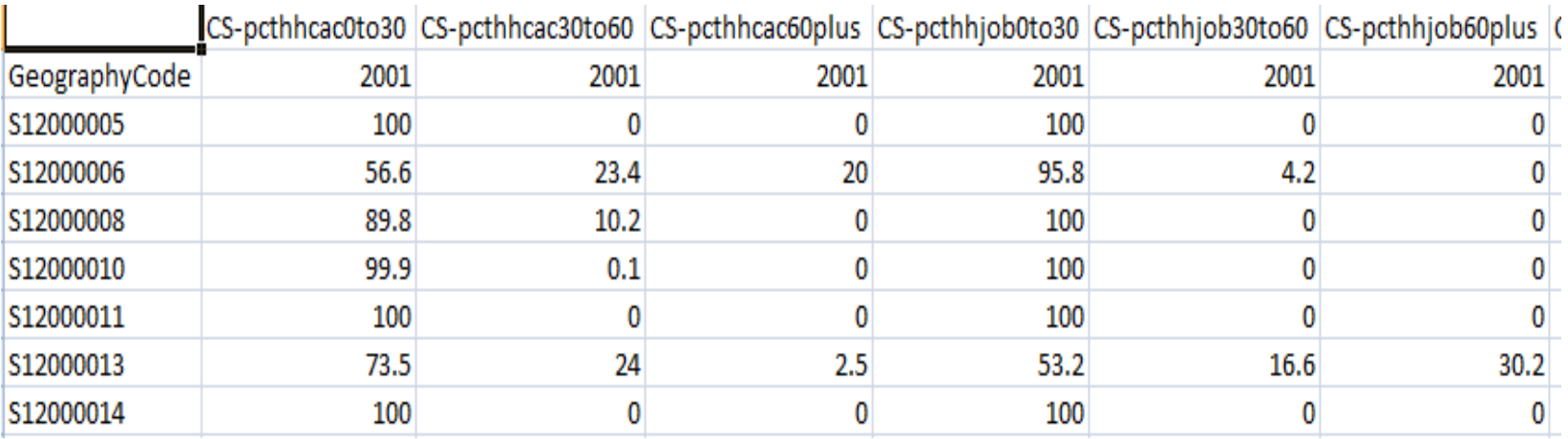

# 'Tidy data'

- *1. Each variable forms a column*
- *2. Each observation forms a row*
- *3. Each type of observation unit forms a table* <http://vita.had.co.nz/papers/tidy-data.pdf>
- The way I think about this:
- 'Where' variables
- 'What' variables

### Contents of a file

• Access to services\_1629\_Other services\_LA\_C0R0\_17\_1\_2015.csv

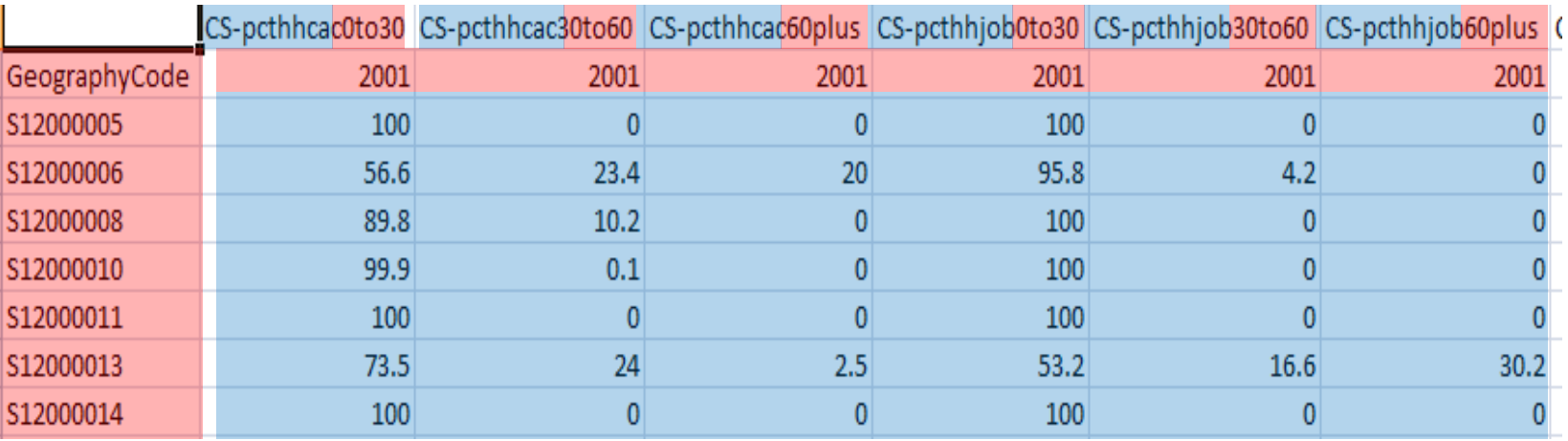

# Where and what?

- Where variables
	- **Physical location: datazone code**
	- **Year or other time period**
	- *(Demographic groupings etc)*
- What variables
	- Observations relating to a **specific physical, temporal**, (demographic) 'location'

#### Automation and split-apply-combine

- An earlier contribution to the Wickhamverse
	- <http://www.jstatsoft.org/v40/i01/paper>
	- plyr
	- *" Many data analysis problems involve the application of a split-applycombine strategy, where you break up a big problem into manageable pieces, operate on each piece independently and then put all the pieces back together. This insight gives rise to a new R package that allows you to smoothly apply this strategy, without having to worry about the type of structure in which your data is stored."*
- Plyr can be used to automate the reading in and writing out of data files, so to automate the conversion of the SNS bulk data download to a 'tidy data' format

### What can be automated, and what can't be?

• Access to services 1629 Other services\_LA\_C0R0\_17\_1\_2015.csv

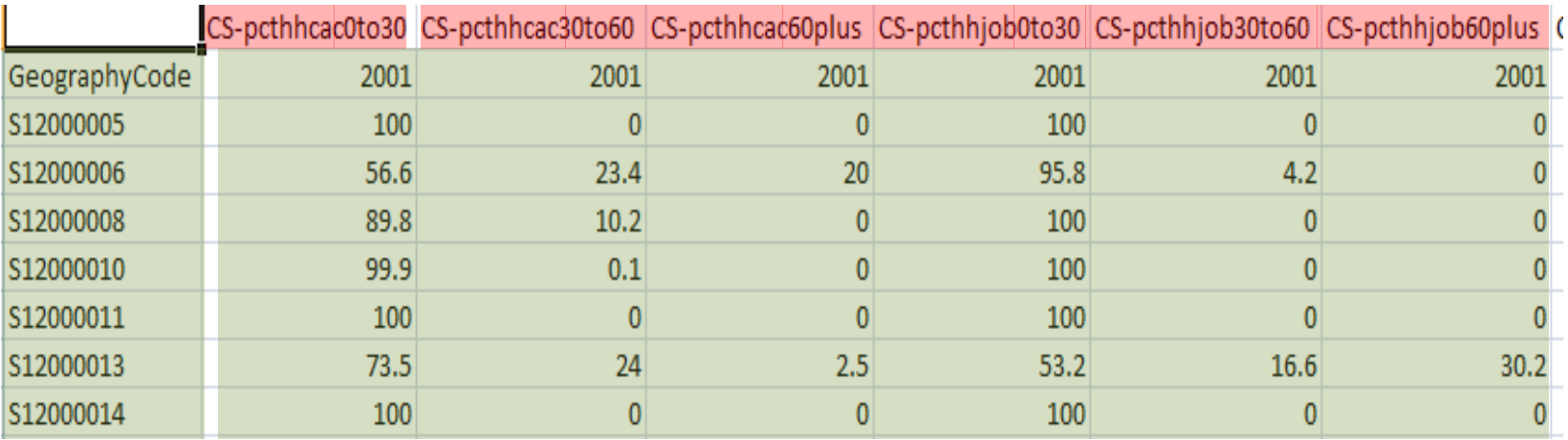

# Quasi-tidy automatable form

• Ideal tidy form:

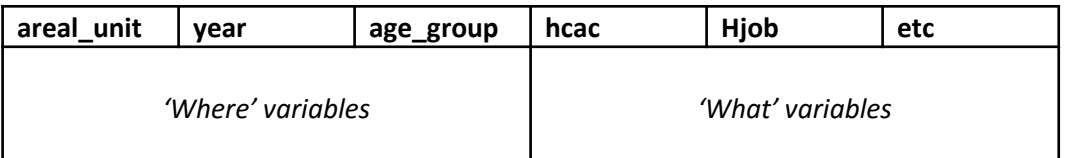

• Automatable quasi-tidy form:

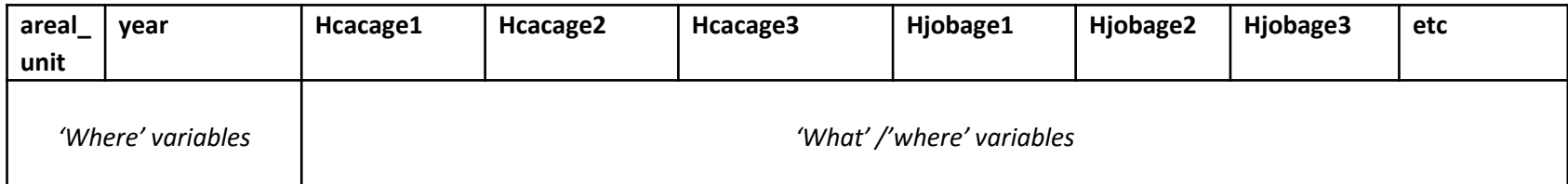

### Reproducible research

- R studio projects and github repositories – Code and (small) data repository
- Dropbox and Repmis for reading larger files
- (SQL server interfaces as ideal end stage)

# Target form specifications

- Datazones where possible  $-$  Identifiable by  $dz$  in title
- Years and data which can be aggregable to years
	- Quarters, months
	- Stage 1: identify
	- Stage 2: extract
	- Stage 3: aggregate

### The code itself

• https://github.com/JonMinton/sns fetch and \_recast/blob/master/script.r

### Output data

- Quasi-tidied data
	- [https://www.dropbox.com/sh/ofv701lxrswfjsy/AA](https://www.dropbox.com/sh/ofv701lxrswfjsy/AABj6QWL_eR8I2SYxuwEkA5Ca?dl=0) Bj6QWL\_eR8I2SYxuwEkA5Ca?dl=0

- Population count data, with additional tidying:
	- [https://www.dropbox.com/s/17r8nz8k77w958m/](https://www.dropbox.com/s/17r8nz8k77w958m/populations_by_age_year_sex.csv?dl=0) populations by age year sex.csv?dl=0

# Summary & Conclusions

- Always a trade off
	- Time invested in automating
	- Time saved by automating
	- Degree of automation
- The tidy data paradigm makes it easier to think about the target data form
- Plyr makes it easier to break down a task into standardised pieces
- Github and dropbox mean the outputs of this work can benefit others (including my future self) more quickly and easily
- R is always changing and evolving
	- I might not write the code now the way I did then
	- dplyr, maggrittr, and %>%

#### *Thanks for listening!*

**Jon**

[Jonathan.minton@glasgow.ac.uk](mailto:Jonathan.minton@glasgow.ac.uk)